## **Artikelverwaltung anpassen:**

Optionen -> Einstellungen -> Benutzer -> Verwaltung -> Artikelverwaltung -> Baumkonfiguration ->

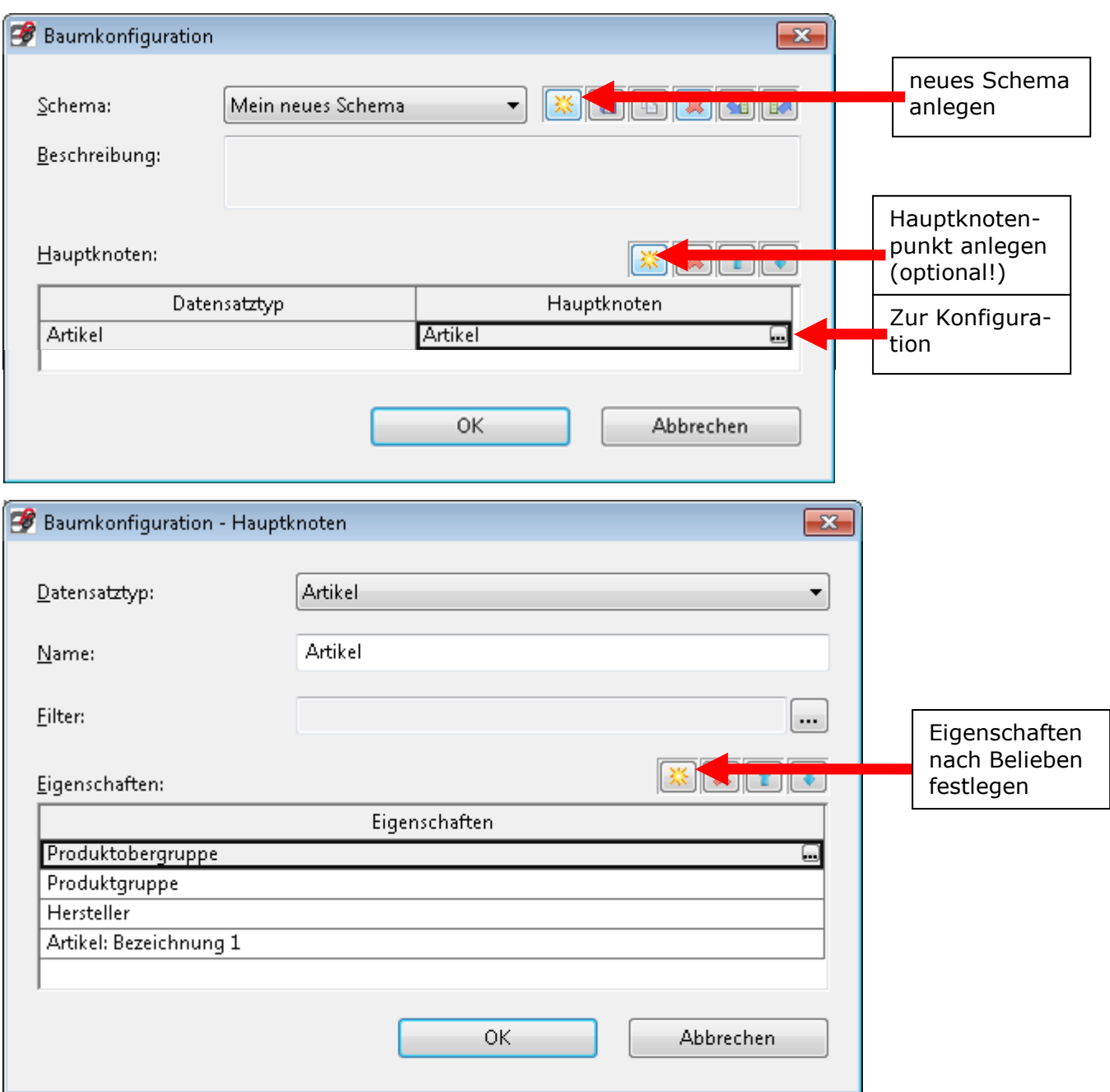